## The book was found

# **Beginning Power BI With Excel 2013: Self-Service Business Intelligence Using Power Pivot, Power View, Power Query, And Power Map**

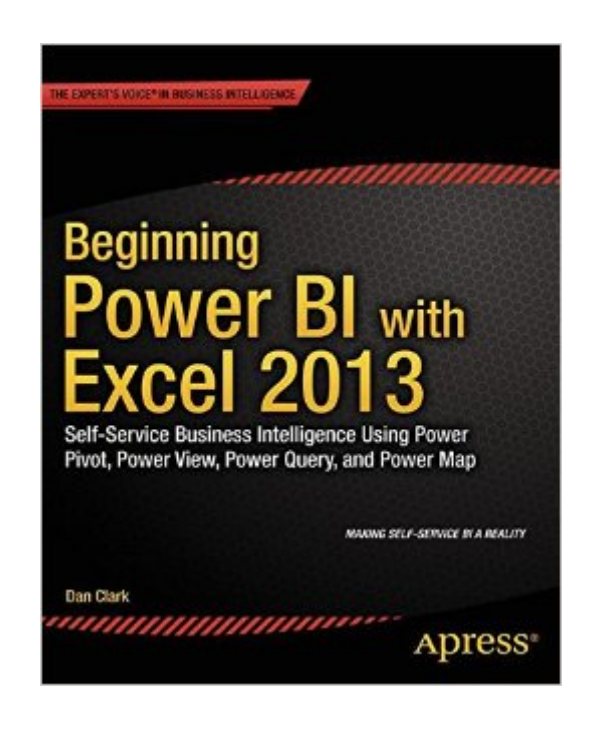

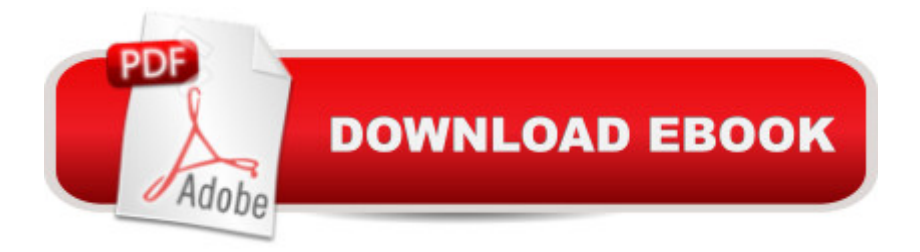

## **Synopsis**

Understanding your companyâ ™s data has never been easier than with Microsoftâ ™s new Power BI package for Excel 2013. Consisting of four powerful toolsâ "Power Pivot, Power View, Power Query and Power Mapsâ "Power BI makes self-service business intelligence a reality for a wide range of users, bridging the traditional gap between Excel users, business analysts and IT experts and making it easier for everyone to work together to build the data models that can give you game-changing insights into your business.Beginning Power BI with Excel 2013 guides you step by step through the process of analyzing and visualizing your data. Daniel R. Clark, an expert in BI training and a regular speaker on these topics, takes you through each tool in turn, using hands-on activities to consolidate what youâ ™ve learned in each chapter. Starting with Power Pivot, you will create robust scalable data models which will serve as the foundation of your data analysis. Once you have mastered creating suitable data models, you will use them to build compelling interactive visualizations in Power View. Itâ ™s often necessary to combine data from disparate sources into a data model. Power Query allows you to easily discover, combine, and refine data from a variety of sources, so you can make accurate judgments with all the available information. Geographical awareness is another common requirement of data analysis. Using Power Maps you will create captivating visualizations that map your data in space and time.Beginning Power BI with Excel 2013 is your practical guide to getting maximum insight from your data, and presenting it with impact.

## **Book Information**

Paperback: 324 pages Publisher: Apress; 1st ed. edition (September 24, 2014) Language: English ISBN-10: 1430264454 ISBN-13: 978-1430264453 Product Dimensions: 7.5 x 0.7 x 9.2 inches Shipping Weight: 1.6 pounds (View shipping rates and policies) Average Customer Review: 3.7 out of 5 stars $\hat{A}$   $\hat{A}$  See all reviews $\hat{A}$  (12 customer reviews) Best Sellers Rank: #464,295 in Books (See Top 100 in Books) #151 in Books > Computers & Technology > Programming > Microsoft Programming > .NET #240 in Books > Computers & Technology > Software > Suites #251 in Books > Computers & Technology > Databases & Big Data > Data Modeling & Design

#### **Customer Reviews**

you can apply the lessons learned and move to more advanced scenarios.I find it hard to read technical books from cover to cover. This book's chapters are bite sized pieces with about the right level of detail for me. I read most of the book in a couple of days and then went back to do the labs, which have taken me 4 days so far, but I am not quite done.I find the hands-on labs terrific. They help cement the information learned in the chapters. They are non-trivial and well worth doing.We use SharePoint on-premises with these tools and this book is definitely applicable. Good for Power Users that will be creating the models and the reports for our end-users.

This is not a BI beginner's book.Books shows you the power of BI with several screen shots as to what the end product would look like without taking you through the actual steps to get there - this is especially so for PowerMapthere are other more useful books for the beginner.

Not good for beginners. May be suitable for advance users

Great beginner book for someone who is getting involved into Excel Power BI. Good as a reference tool. I really enjoy using this in conjunction with tutorials on YouTube.

Good resource to assist in the advanced features of using excel

I learned quite a bit with this book. I went from not knowing anything about PowerPivot, to creating multiple shared pivots refreshed daily from enterprise databases like Oracle and SQL Server by sorting them on SharePoint 2013.

Halfway through. Really well done; labs start off easy and progressively build and become more challenging.

Excelent book for beginners good price

#### Download to continue reading...

Beginning Power BI with Excel 2013: Self-Service Business Intelligence Using Power Pivot, Power [View, Power Query, and Pow](http://ebookslight.com/en-us/read-book/0GV4M/beginning-power-bi-with-excel-2013-self-service-business-intelligence-using-power-pivot-power-view-power-query-and-power-map.pdf?r=Eu25xt4AQgFkaDfI4fo9AmxLR0LyBlbHeOLwx59ewq75DU17G5Py1vF4hbOLNVtY)er Map Power Pivot and Power BI: The Excel User's Guide to DAX, Power Query, Power BI & Power Pivot in Excel 2010-2016 Streetwise Rome Map - Laminated City Center Street Map of Rome, Italy - Folding pocket size travel map with metro map, subway The

Food Service Professional Guide to, 5) (The Food Service Professionals Guide To) The Food Service Professional Guide to Controlling Restaurant & Food Service Food Costs (The Food Service Professional Guide to, 6) (The Food Service Professionals Guide To) Power Query for Power BI and Excel Burnt Orange Planner, Agenda, Organizer for Students, (Undated) Large 8.5 X 11, Weekly View, Monthly View, Yearly View EXCEL: From Beginner to Expert - 2 Manuscripts + 2 BONUS BOOKS - Excel for Everyone, Data Analysis and Business Modeling (Functions and Formulas, Macros, MS Excel 2016, Shortcuts, Microsoft Office) M Is for (Data) Monkey: A Guide to the M Language in Excel Power Query GO! with Microsoft PowerPoint 2013 Brief, GO! with Microsoft Excel 2013 Brief, GO! with Microsoft Access 2013 Brief Social Intelligence: A Practical Guide to Social Intelligence: Communication Skills - Social Skills - Communication Theory - Emotional Intelligence - Data Analysis and Data Mining using Microsoft Business Intelligence Tools: Excel 2010, Access 2010, and Report Builder 3.0 with SQL Server The Definitive Guide to DAX: Business intelligence with Microsoft Excel, SQL Server Analysis Services, and Power BI (Business Skills) Master Self-Discipline: Simple and Effective Steps to Develop Self Discipline, Get Organized, and Make Things Happen! (Willpower, Stress Management, Self ... (Self Improvement And Motivational Book 1) StreetSmart NYC Map by VanDam - City Street Map of Manhattan, New York, in 9/11 National Memorial Edition - Laminated folding pocket size city travel and subway map, 2016 Edition Food Service Menus: Pricing and Managing the Food Service Menu for Maximun Profit (The Food Service Professional Guide to Series 13) Civil Service Exam Secrets Study Guide: Civil Service Test Review for the Civil Service Examination (Mometrix Secrets Study Guides) Business Plan: Business Tips How to Start Your Own Business, Make Business Plan and Manage Money (business tools, business concepts, financial freedom, ... making money, business planning Book 1) High Impact Data Visualization with Power View, Power Map, and Power BI Excel 2013 for Scientists (Excel for Professionals series)

**Dmca**